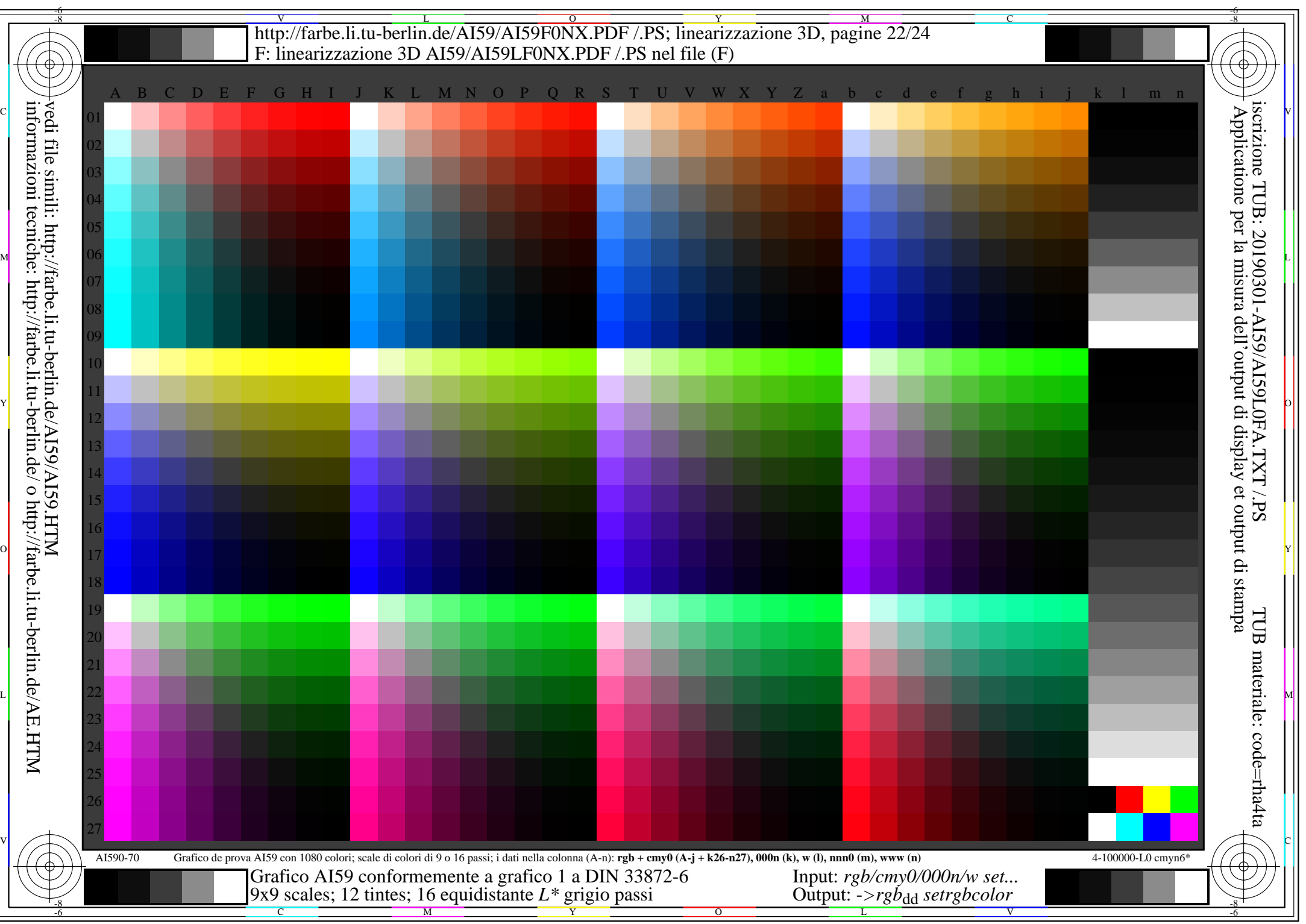

AI59/AI59L0NA.PDF /.PS22/24, *rgb/cmy0/000n/w->rgb*<sub>dd</sub> *C*YN1 (2,25:1): *g*p=1,000; *g*N=2,105 http://farbe.li.tu-berlin.de/AI59/AI59F0NX\_CYN1\_1.PDF /.PS